## **Rassegna del 02/08/2010**

02/08/10 **Comunicazione agli Abbonati** 1 [Orario Rassegna Stampa Agosto 2010](#page-2-0) **...** 2

**...**

 $\qquad \qquad \blacksquare \qquad \blacksquare$ 

## ORARIO RASSEGNA STAMPA AGOSTO 2010

<span id="page-2-0"></span>Dal 2 al 31 agosto sarà garantito l'inserimento in rassegna entro le ore 8:00 delle seguenti testate:

**CORRIERE DELLA SERA FINANZA & MERCATI FOGLIO GIORNALE LIBERO LIBERO MERCATO** MESSAGGERO **MF REPUBBLICA RIFORMISTA** SOLE 24 ORE **STAMPA TEMPO** UNITA' **CORRIERE DELLO SPORT GAZZETTA DELLO SPORT TUTTOSPORT** 

Le altre testate nazionali potrebbero subire un leggero ritardo di lavorazione; in tal caso verranno inserite in rassegna entro le 9.00.

Dal 1 settembre riprenderà la "regolare fornitura".

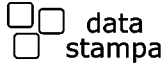